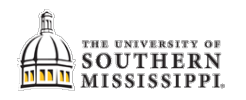

## **Schedule an Event**

Access the Astra site by locating it on the Registrar's homepage (www.usm.edu/registrar).

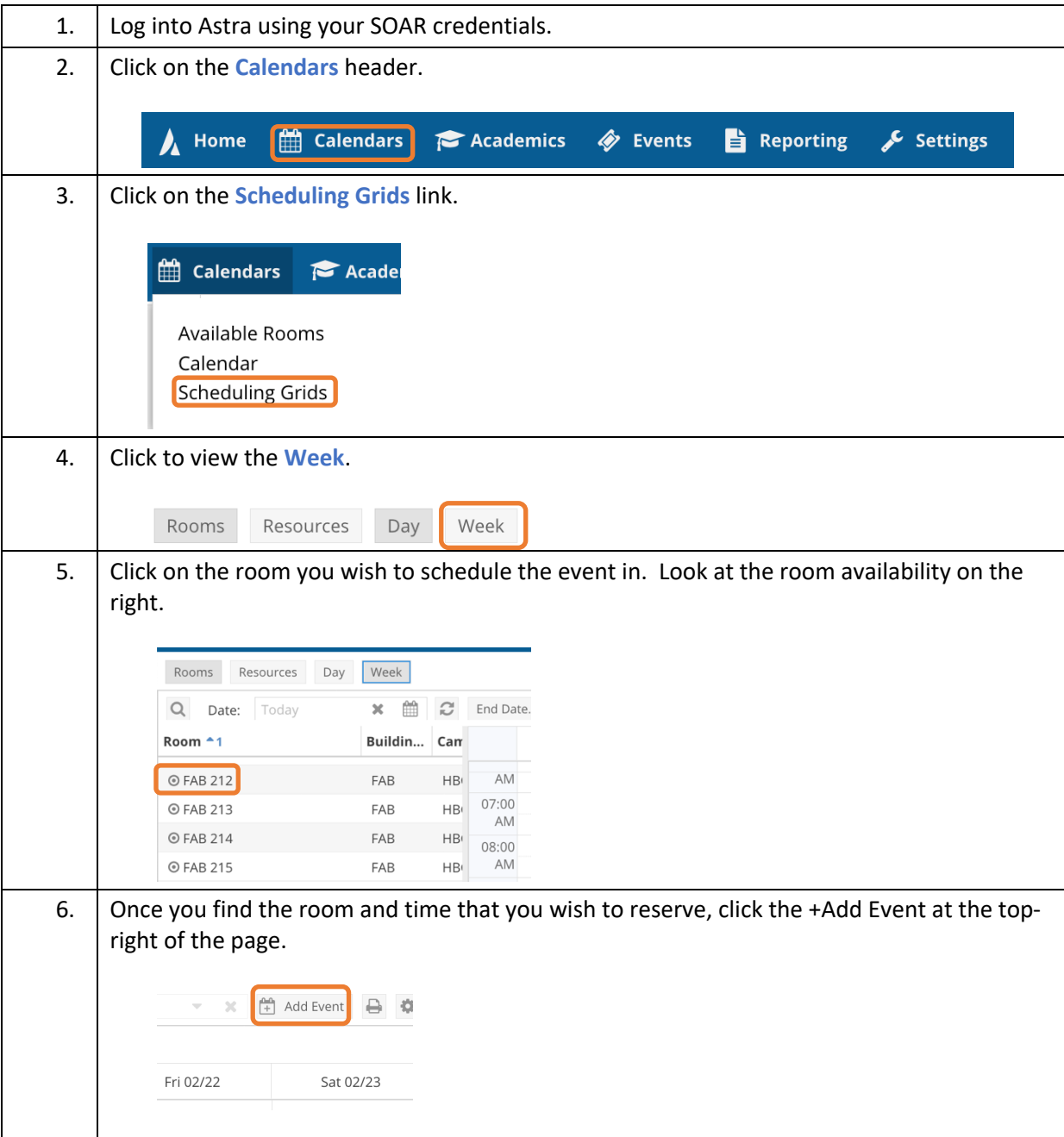

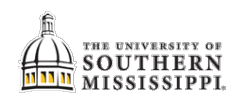

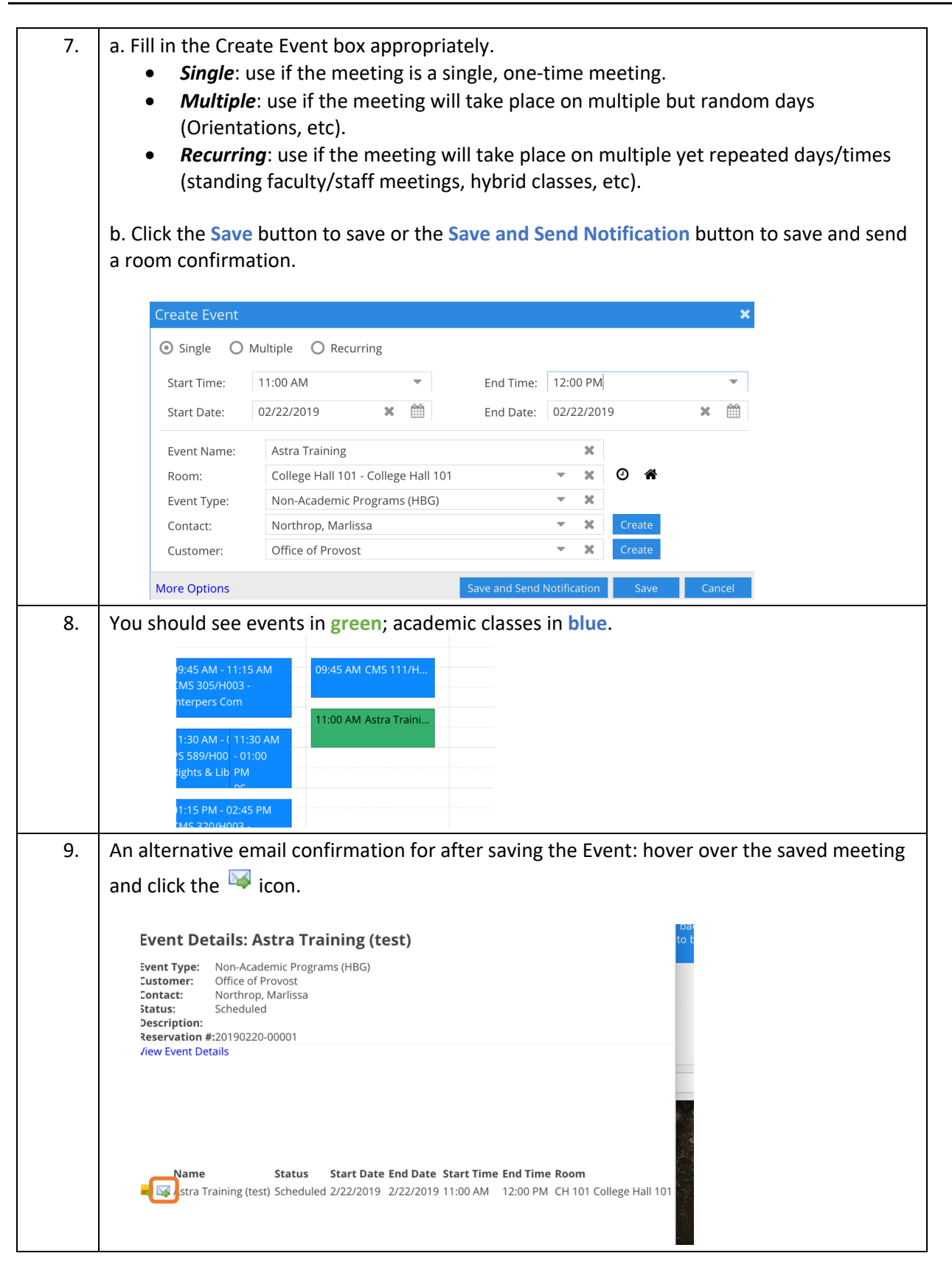

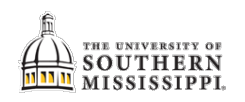